## 知 防火墙配置IPS功能时如何自定义动作

IPS[防攻击](https://zhiliao.h3c.com/questions/catesDis/253) **[孔凡安](https://zhiliao.h3c.com/User/other/138884)** 2022-07-25 发表

问题描述

防火墙配置IPS功能时如何自定义动作

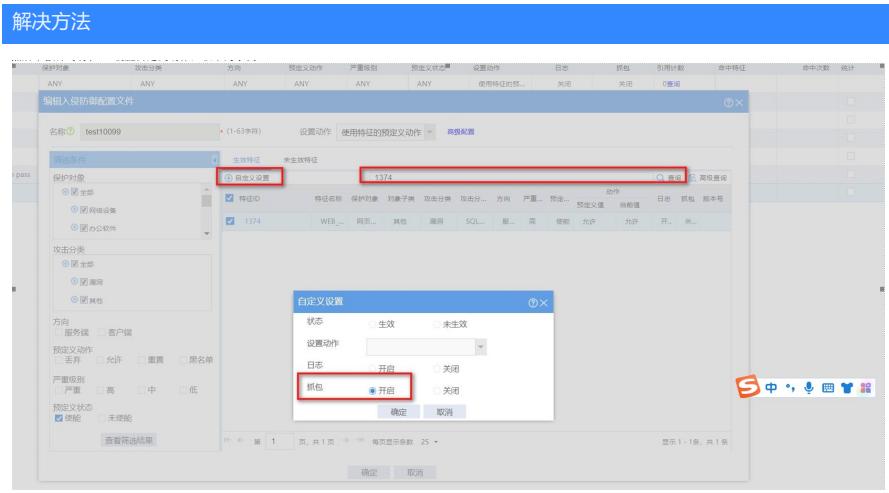

- 1. 搜索对应的特征ID
- 2. 选中该ID,点击自定义设置
- 3. 设置动作